# **13. Fortran – Arrays**

Arrays can store a fixed-size sequential collection of elements of the same type. An array is used to store a collection of data, but it is often more useful to think of an array as a collection of variables of the same type.

All arrays consist of contiguous memory locations. The lowest address corresponds to the first element and the highest address to the last element.

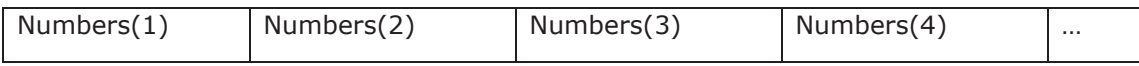

Arrays can be one-dimensional (like vectors), two-dimensional (like matrices) and Fortran allows you to create up to 7-dimensional arrays.

### **Declaring Arrays**

Arrays are declared with the **dimension** attribute.

For example, to declare a one-dimensional array named number, of real numbers containing 5 elements, you write,

```
real, dimension(5) :: numbers
```
The individual elements of arrays are referenced by specifying their subscripts. The first element of an array has a subscript of one. The array numbers contains five real variables –numbers(1), numbers(2), numbers(3), numbers(4), and numbers(5).

To create a 5 x 5 two-dimensional array of integers named matrix, you write:

integer, dimension (5,5) :: matrix

You can also declare an array with some explicit lower bound, for example:

```
real, dimension(2:6) :: numbers 
integer, dimension (-3:2,0:4) :: matrix
```
### **Assigning Values**

You can either assign values to individual members, like,

 $numbers(1) = 2.0$ 

or, you can use a loop,

do  $i=1, 5$  $numbers(i) = i * 2.0$ end do

One-dimensional array elements can be directly assigned values using a short hand symbol, called array constructor, like,

numbers =  $( /1.5, 3.2, 4.5, 0.9, 7.2 / )$ 

**Please note that there are no spaces allowed between the brackets '( 'and the back slash '/'**

#### **Example**

The following example demonstrates the concepts discussed above.

```
program arrayProg
```

```
 real :: numbers(5) !one dimensional integer array 
 integer :: matrix(3,3), i , j !two dimensional real array 
!assigning some values to the array numbers
 do i=1,5 
   numbers(i) = i * 2.0 end do 
!display the values
do i = 1, 5Print *, numbers(i) 
 end do 
!assigning some values to the array matrix
do i=1,3do j = 1, 3matrix(i, j) = i+j
```

```
end do 
    end do 
   !display the values
    do i=1,3 
      do j = 1, 3 
          Print *, matrix(i,j) 
      end do 
    end do 
   !short hand assignment
    numbers = (/1.5, 3.2,4.5,0.9,7.2 /) 
   !display the values
    do i = 1, 5 
      Print *, numbers(i) 
    end do 
end program arrayProg
```
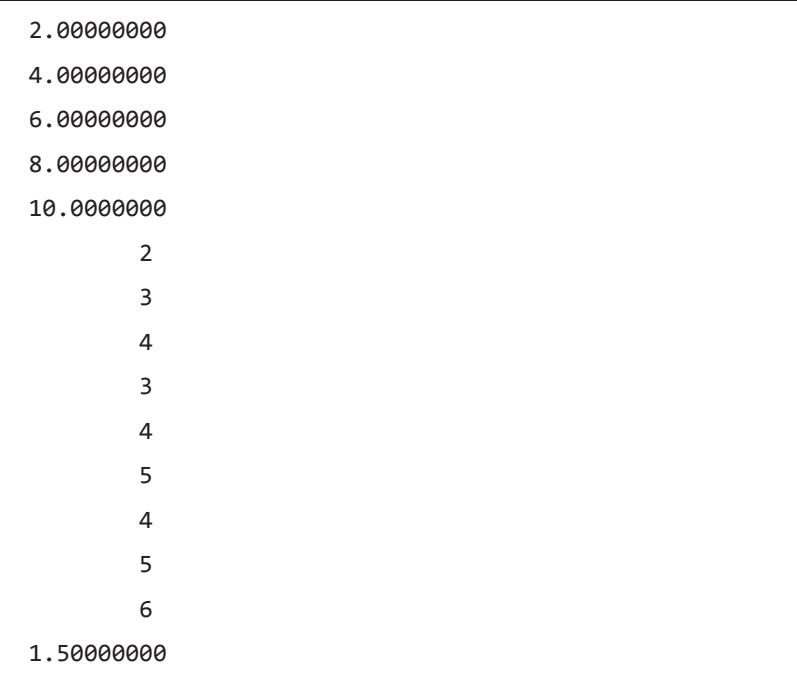

3.20000005

4.50000000

0.899999976

7.19999981

### **Some Array Related Terms**

The following table gives some array related terms:

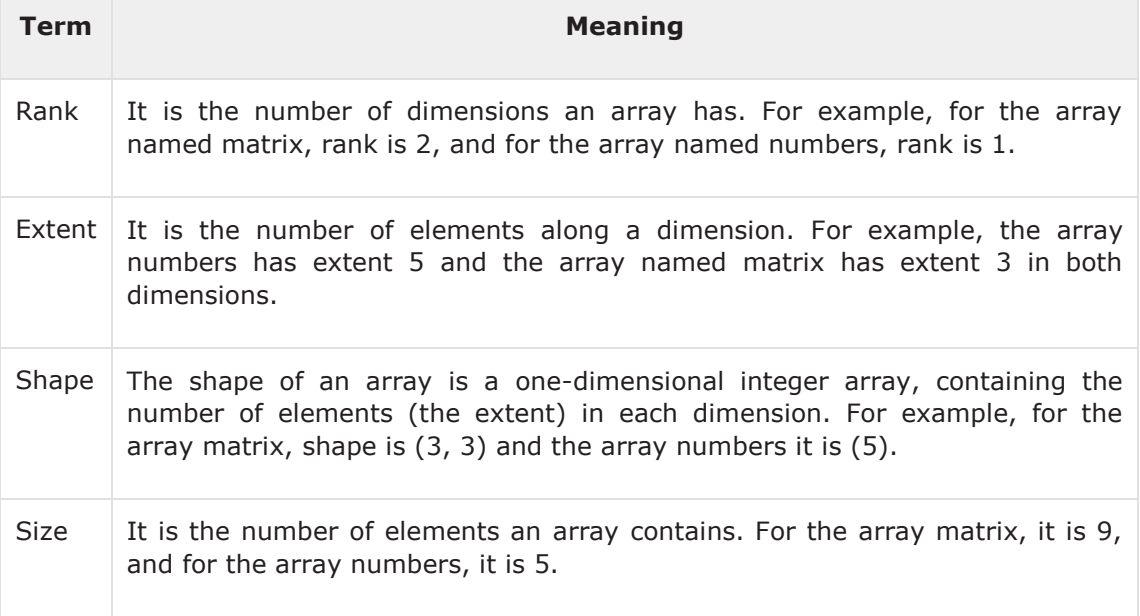

# **Passing Arrays to Procedures**

You can pass an array to a procedure as an argument. The following example demonstrates the concept:

```
program arrayToProcedure
implicit none
    integer, dimension (5) :: myArray 
    integer :: i 
    call fillArray (myArray) 
    call printArray(myArray) 
end program arrayToProcedure
```

```
subroutine fillArray (a)
implicit none
    integer, dimension (5), intent (out) :: a 
   ! local variables
    integer :: i 
   do i = 1, 5a(i) = i end do 
end subroutine fillArray 
subroutine printArray(a) 
    integer, dimension (5) :: a 
    integer::i 
   do i = 1, 5Print *, a(i) 
    end do 
end subroutine printArray
```
In the above example, the subroutine fillArray and printArray can only be called with arrays with dimension 5. However, to write subroutines that can be used for arrays of any size, you can rewrite it using the following technique:

program arrayToProcedure

```
implicit none 
    integer, dimension (10) :: myArray 
    integer :: i 
    interface 
      subroutine fillArray (a) 
          integer, dimension(:), intent (out) :: a 
          integer :: i 
      end subroutine fillArray 
      subroutine printArray (a) 
          integer, dimension(:) :: a 
          integer :: i 
      end subroutine printArray 
    end interface 
    call fillArray (myArray) 
    call printArray(myArray) 
end program arrayToProcedure 
subroutine fillArray (a)
implicit none 
    integer,dimension (:), intent (out) :: a 
   ! local variables
    integer :: i, arraySize 
   arraySize = size(a) do i = 1, arraySize 
      a(i) = i end do 
end subroutine fillArray
```

```
subroutine printArray(a) 
implicit none 
    integer,dimension (:) :: a 
    integer::i, arraySize 
    arraySize = size(a) 
   do i = 1, arraySize
      Print *, a(i) 
    end do 
end subroutine printArray
```
Please note that the program is using the **size** function to get the size of the array. When the above code is compiled and executed, it produces the following result:

1 2 3 4 5 6 7 8 9 10

### **Array Sections**

So far we have referred to the whole array, Fortran provides an easy way to refer several elements, or a section of an array, using a single statement.

To access an array section, you need to provide the lower and the upper bound of the section, as well as a stride (increment), for all the dimensions. This notation is called a**subscript triplet:**

```
array ([lower]:[upper][:stride], ...)
```
When no lower and upper bounds are mentioned, it defaults to the extents you declared, and stride value defaults to 1.

The following example demonstrates the concept:

```
program arraySubsection 
    real, dimension(10) :: a, b 
    integer:: i, asize, bsize 
   a(1:7) = 5.0 ! a(1) to a(7) assigned 5.0
   a(8:) = 0.0 ! rest are 0.0b(2:10:2) = 3.9b(1:9:2) = 2.5!display
   aisize = size(a)bsize = size(b)do i = 1, asize
      Print *, a(i) 
    end do 
   do i = 1, bsize
      Print *, b(i) 
    end do 
end program arraySubsection
```
When the above code is compiled and executed, it produces the following result:

5.00000000 5.00000000 5.00000000

- 5.00000000
- 5.00000000
- 5.00000000
- 5.00000000
- 0.00000000E+00
- 0.00000000E+00
- 0.00000000E+00
- 2.50000000
- 3.90000010
- 2.50000000
- 3.90000010
- 2.50000000
- 3.90000010
- 2.50000000
- 3.90000010
- 2.50000000
- 3.90000010

# **Array Intrinsic Functions**

Fortran 90/95 provides several intrinsic procedures. They can be divided into 7 categories:

- Vector and matrix multiplication
- Reduction
- Inquiry
- Construction
- Reshape
- Manipulation
- Location

### **Vector and Matrix Multiplication**

The following table describes the vector and matrix multiplication functions:

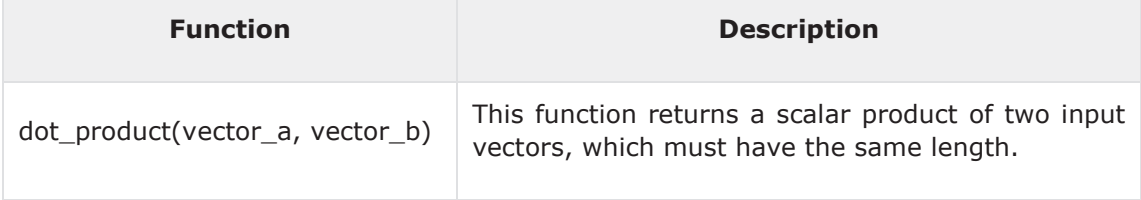

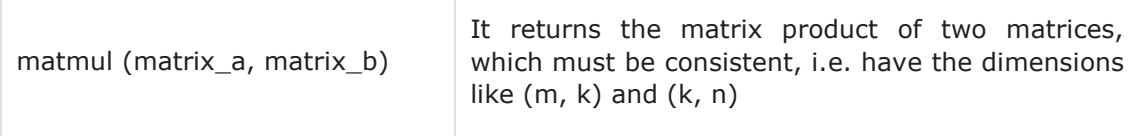

The following example demonstrates dot product:

```
program arrayDotProduct 
    real, dimension(5) :: a, b 
    integer:: i, asize, bsize 
   asis = size(a)bsize = size(b)do i = 1, asize
       a(i) = i 
    end do 
   do i = 1, bsize
      b(i) = i * 2 end do 
    do i = 1, asize 
      Print *, a(i) 
    end do 
   do i = 1, bsize
      Print *, b(i) 
    end do 
    Print*, 'Vector Multiplication: Dot Product:' 
    Print*, dot_product(a, b) 
end program arrayDotProduct
```
When the above code is compiled and executed, it produces the following result:

1.00000000 2.00000000 3.00000000 4.00000000 5.00000000 2.00000000 4.00000000 6.00000000 8.00000000 10.0000000 Vector Multiplication: Dot Product: 110.000000

#### **Example**

The following example demonstrates matrix multiplication:

```
program matMulProduct 
    integer, dimension(3,3) :: a, b, c 
    integer :: i, j 
    do i = 1, 3 
      do j = 1, 3 
          a(i, j) = i+j 
      end do 
    end do 
    print *, 'Matrix Multiplication: A Matrix' 
   do i = 1, 3do j = 1, 3 
          print*, a(i, j) 
      end do 
    end do 
   do i = 1, 3
```

```
do j = 1, 3 
         b(i, j) = i *jend do 
    end do 
    Print*, 'Matrix Multiplication: B Matrix' 
    do i = 1, 3 
      do j = 1, 3 
          print*, b(i, j) 
      end do 
    end do 
   c = \text{matmul}(a, b) Print*, 'Matrix Multiplication: Result Matrix' 
    do i = 1, 3 
      do j = 1, 3 print*, c(i, j) 
      end do 
    end do 
end program matMulProduct
```
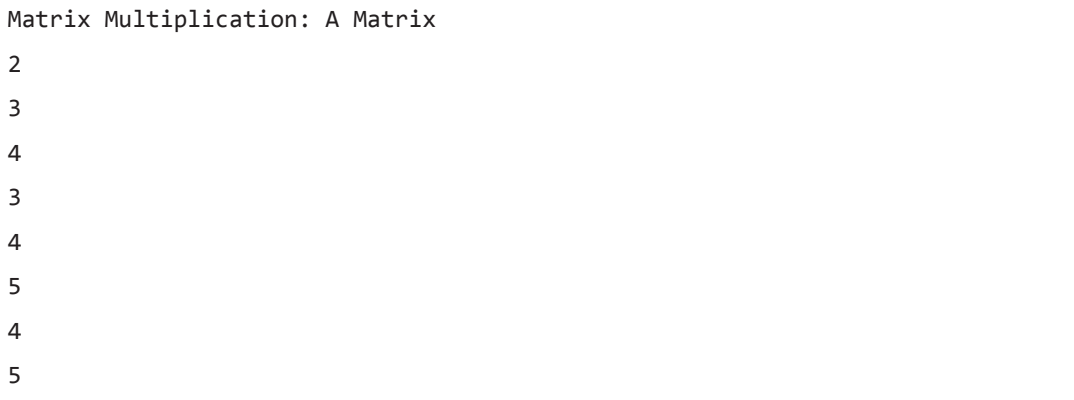

```
6 
 Matrix Multiplication: B Matrix 
1 
2 
3 
2 
4 
6 
3 
6 
9 
Matrix Multiplication: Result Matrix 
20 
40 
60 
26 
52 
78 
32 
64 
96
```
# **Reduction**

The following table describes the reduction functions:

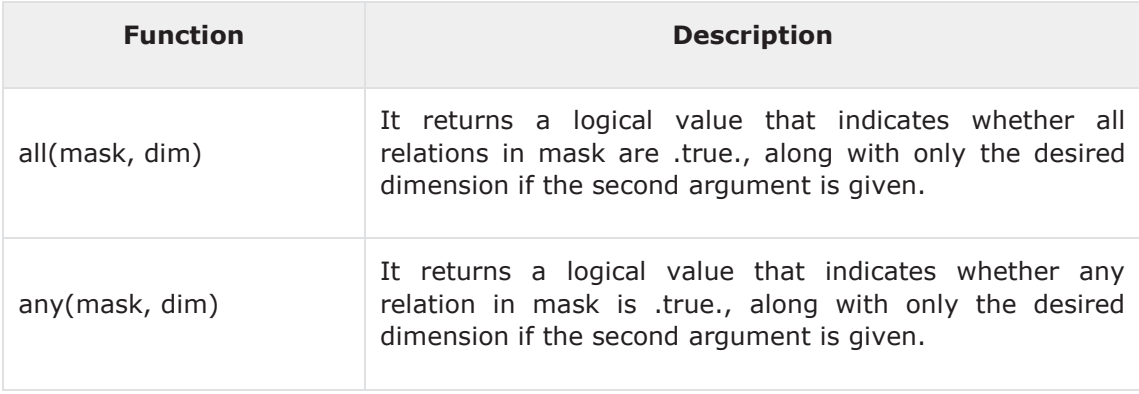

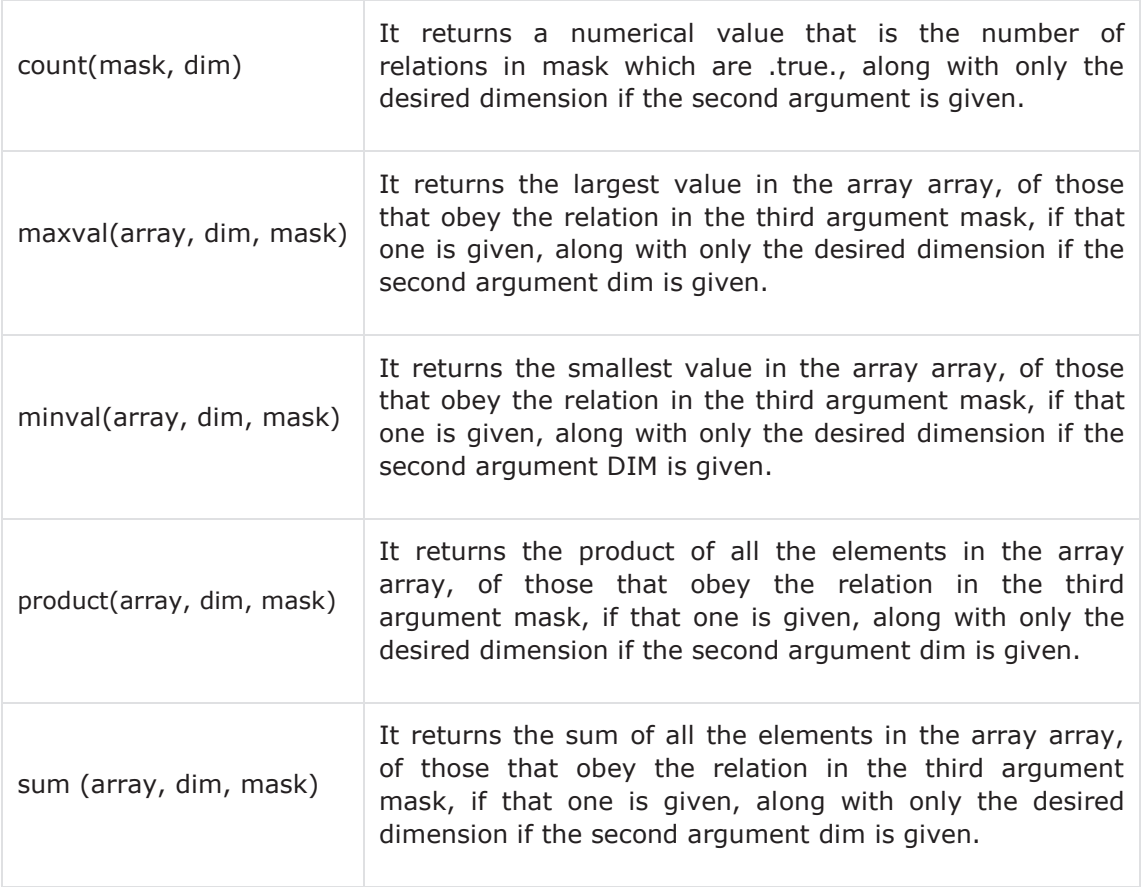

The following example demonstrates the concept:

```
program arrayReduction
```

```
 real, dimension(3,2) :: a 
a = reshape( ( /5, 9, 6, 10, 8, 12/), ( /3, 2/) )
 Print *, all(a>5) 
 Print *, any(a>5) 
 Print *, count(a>5) 
Print *, all(a>=5 .and. a<10)
```

```
end program arrayReduction
```
When the above code is compiled and executed, it produces the following result:

F T 5 F

#### **Example**

The following example demonstrates the concept:

```
program arrayReduction 
implicit none 
    real, dimension(1:6) :: a = (/ 21.0, 12.0,33.0, 24.0, 15.0, 16.0 /) 
    Print *, maxval(a) 
    Print *, minval(a) 
    Print *, sum(a) 
    Print *, product(a) 
end program arrayReduction
```
When the above code is compiled and executed, it produces the following result:

33.0000000 12.0000000 121.000000

47900160.0

### **Inquiry**

The following table describes the inquiry functions:

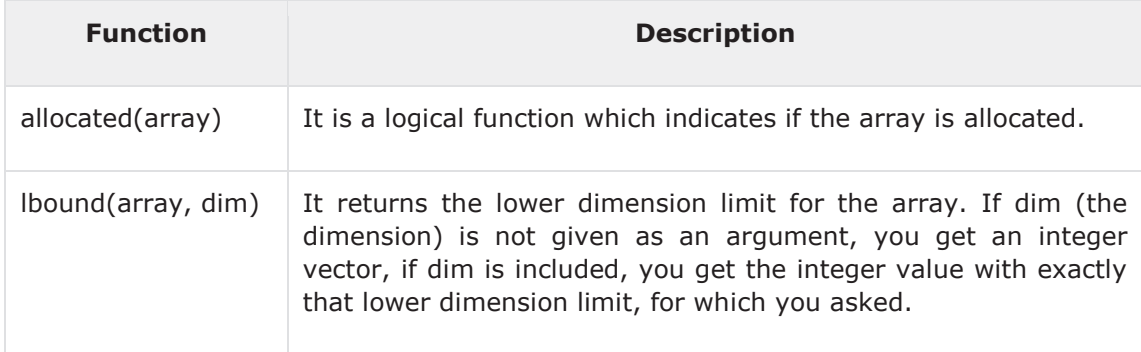

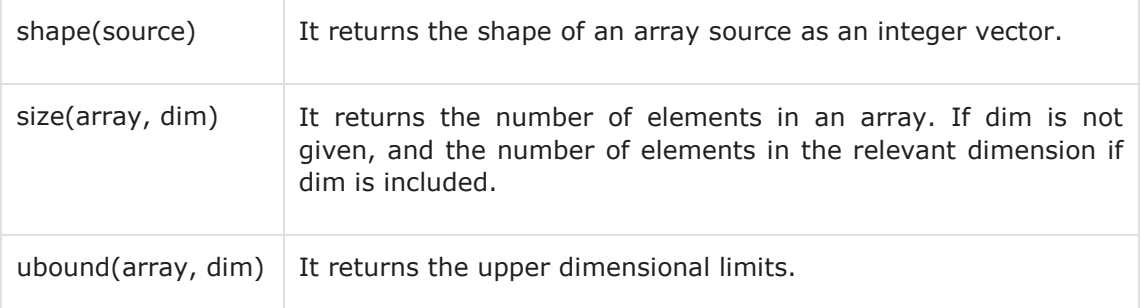

The following example demonstrates the concept:

```
program arrayInquiry 
    real, dimension(3,2) :: a 
   a = reshape( ( /5, 9, 6, 10, 8, 12/), ( /3, 2/) )
    Print *, lbound(a, dim=1) 
    Print *, ubound(a, dim=1) 
    Print *, shape(a) 
    Print *, size(a,dim=1) 
end program arrayInquiry
```
When the above code is compiled and executed, it produces the following result:

# **Construction**

The following table describes the construction functions:

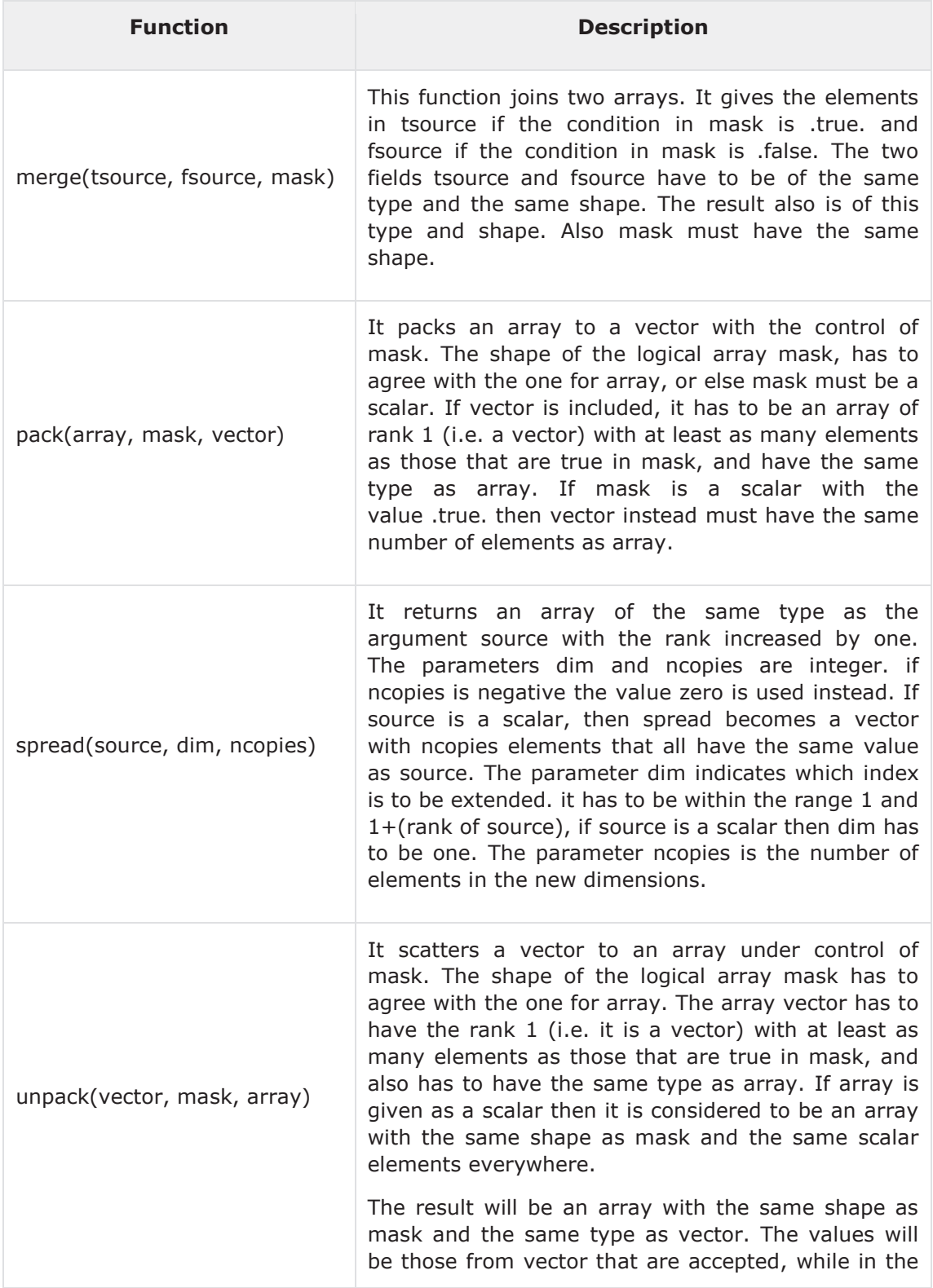

remaining positions in array the old values are kept.

#### **Example**

The following example demonstrates the concept:

```
program arrayConstruction 
implicit none 
    interface 
      subroutine write_array (a) 
         real :: a(:,:)end subroutine write_array 
      subroutine write_l_array (a) 
         logical :: a(:,:)end subroutine write_l_array 
    end interface 
    real, dimension(2,3) :: tsource, fsource, result 
   logical, dimension(2,3) :: mask
    tsource = reshape( (/ 35, 23, 18, 28, 26, 39 /), & 
                     ( / 2, 3 / ) fsource = reshape( (/ -35, -23, -18, -28, -26, -39 /), & 
                     ( / 2, 3 / ) mask = reshape( (/ .true., .false., .false., .true., & 
                   .false., .false. /), (/ 2,3 /) ) 
    result = merge(tsource, fsource, mask) 
    call write_array(tsource) 
    call write_array(fsource) 
    call write_l_array(mask) 
   call write array(result)
end program arrayConstruction 
subroutine write_array (a) 
   real :: a(:,:)do i = 1bound(a,1), ubound(a,1)
```

```
write(*, *) (a(i, j), j = 1bound(a, 2), ubound(a, 2)) end do 
    return 
end subroutine write_array 
subroutine write_l_array (a) 
   logical :: a(:,:)do i = 1bound(a,1), ubound(a,1)
      write(*, *) (a(i, j), j=1bound(a, 2), ubound(a, 2)) end do 
    return 
end subroutine write_l_array
```

```
35.0000000 18.0000000 26.0000000 
23.0000000 28.0000000 39.0000000 
-35.0000000 -18.0000000 -26.0000000
-23.0000000 -28.0000000 -39.0000000
T F F 
F T F 
35.0000000 -18.0000000 -26.0000000
-23.0000000 28.0000000 -39.0000000
```
## **Reshape**

The following table describes the reshape function:

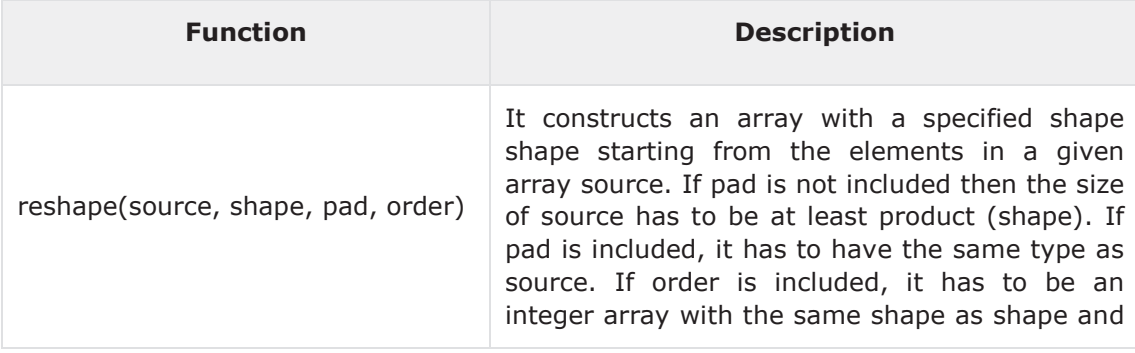

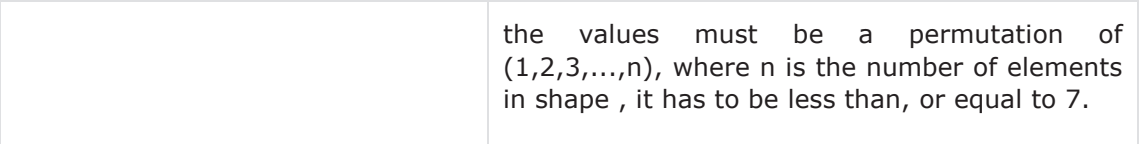

The following example demonstrates the concept:

```
program arrayReshape 
implicit none 
interface 
    subroutine write_matrix(a) 
    real, dimension(:,:) :: a 
    end subroutine write_matrix 
    end interface 
    real, dimension (1:9) :: b = (/ 21, 22, 23, 24, 25, 26, 27, 28, 29 /) 
    real, dimension (1:3, 1:3) :: c, d, e 
    real, dimension (1:4, 1:4) :: f, g, h 
   integer, dimension (1:2) :: order1 = ( / 1, 2 / )integer, dimension (1:2) :: order2 = ( / 2, 1 / ) real, dimension (1:16) :: pad1 = (/ -1, -2, -3, -4, -5, -6, -7, -8, & 
                                   & -9, -10, -11, -12, -13, -14, -15, -16 /) 
   c = reshape( b, ( / 3, 3 / ) )
    call write_matrix(c) 
   d = reshape( b, ( / 3, 3 / ), order = order1)
    call write_matrix(d) 
   e = reshape( b, ( / 3, 3 / ), order = order2)
   call write matrix(e)
   f = reshape( b, ( / 4, 4 / ), pad = pad1)
    call write_matrix(f)
```

```
g = reshape( b, ( 4, 4 /), pad = pad1, order = order1)
    call write_matrix(g) 
   h = reshape( b, \left(\frac{1}{4}, 4\right), pad = pad1, order = order2)
    call write_matrix(h) 
end program arrayReshape 
subroutine write_matrix(a) 
    real, dimension(:,:) :: a 
   write(*, *)do i = 1bound(a, 1), ubound(a, 1)write(*, *) (a(i,j), j = 1bound(a,2), ubound(a,2)) end do 
end subroutine write_matrix
```

```
21.0000000 24.0000000 27.0000000 
22.0000000 25.0000000 28.0000000 
23.0000000 26.0000000 29.0000000 
21.0000000 24.0000000 27.0000000 
22.0000000 25.0000000 28.0000000 
23.0000000 26.0000000 29.0000000 
21.0000000 22.0000000 23.0000000 
24.0000000 25.0000000 26.0000000 
27.0000000 28.0000000 29.0000000 
21.0000000 25.0000000 29.0000000 -4.00000000
22.0000000 26.0000000 -1.00000000 -5.00000000
23.0000000 27.0000000 -2.00000000 -6.00000000
24.0000000 28.0000000 -3.00000000 -7.00000000
```
21.0000000 25.0000000 29.0000000 -4.00000000 22.0000000 26.0000000 -1.00000000 -5.00000000 23.0000000 27.0000000 -2.00000000 -6.00000000 24.0000000 28.0000000 -3.00000000 -7.00000000 21.0000000 22.0000000 23.0000000 24.0000000 25.0000000 26.0000000 27.0000000 28.0000000 29.0000000 -1.00000000 -2.00000000 -3.00000000 -4.00000000 -5.00000000 -6.00000000 -7.00000000

# **Manipulation**

Manipulation functions are shift functions. The shift functions return the shape of an array unchanged, but move the elements.

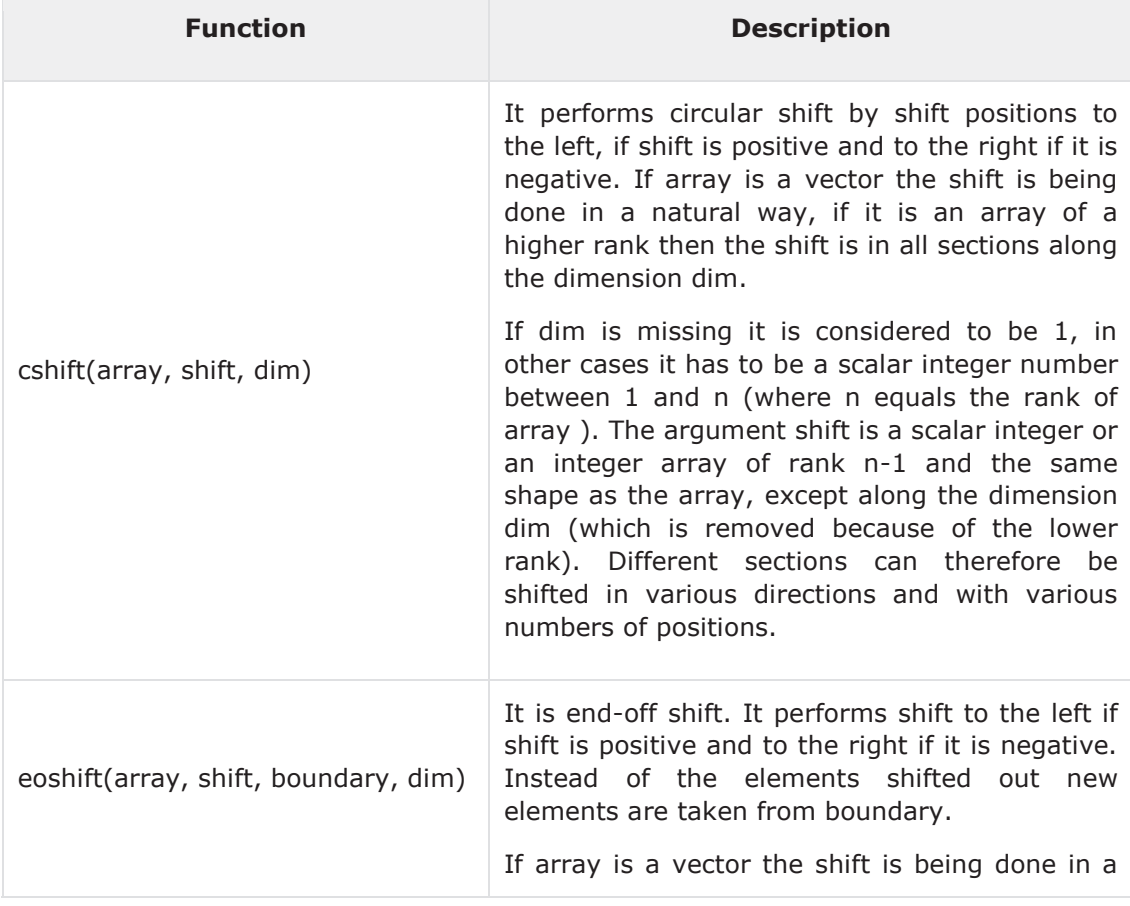

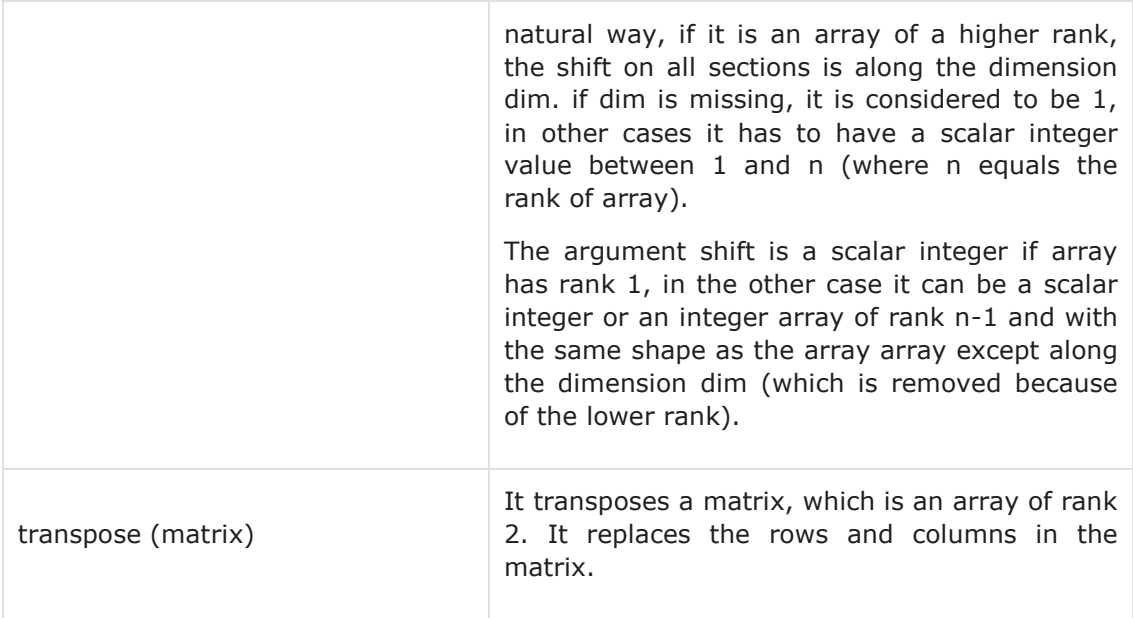

The following example demonstrates the concept:

```
program arrayShift 
implicit none 
    real, dimension(1:6) :: a = (/ 21.0, 22.0, 23.0, 24.0, 25.0, 26.0 /) 
   real, dimension(1:6) :: x, y
    write(*,10) a 
   x = \text{cshift} (a, \text{shift} = 2) write(*,10) x 
   y = \text{cshift} (a, \text{shift} = -2) write(*,10) y 
   x = \text{eoshift} ( a, shift = 2)
    write(*,10) x 
   y = eoshift ( a, shift = -2)
    write(*,10) y
```
10 format(1x,6f6.1)

end program arrayShift

When the above code is compiled and executed, it produces the following result:

21.0 22.0 23.0 24.0 25.0 26.0 23.0 24.0 25.0 26.0 21.0 22.0 25.0 26.0 21.0 22.0 23.0 24.0 23.0 24.0 25.0 26.0 0.0 0.0 0.0 0.0 21.0 22.0 23.0 24.0

#### **Example**

The following example demonstrates transpose of a matrix:

```
program matrixTranspose 
implicit none 
    interface 
      subroutine write_matrix(a) 
           integer, dimension(:,:) :: a 
      end subroutine write_matrix 
    end interface 
    integer, dimension(3,3) :: a, b 
    integer :: i, j 
    do i = 1, 3 
      do j = 1, 3 
         a(i, j) = iend do 
    end do 
    print *, 'Matrix Transpose: A Matrix' 
    call write_matrix(a)
```

```
 print *, 'Transposed Matrix:' 
    call write_matrix(b) 
end program matrixTranspose 
subroutine write_matrix(a) 
    integer, dimension(:,:) :: a 
   write(*,*) 
   do i = 1bound(a,1), ubound(a,1)
      write(*, *) (a(i,j), j = 1bound(a,2), ubound(a,2)) end do 
end subroutine write_matrix
```
Matrix Transpose: A Matrix 1 1 1 2 2 2 3 3 3 Transposed Matrix: 1 2 3 1 2 3 1 2 3

# **Location**

The following table describes the location functions:

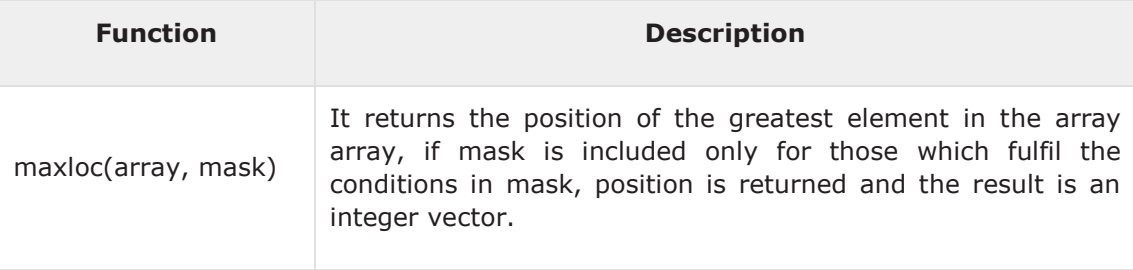

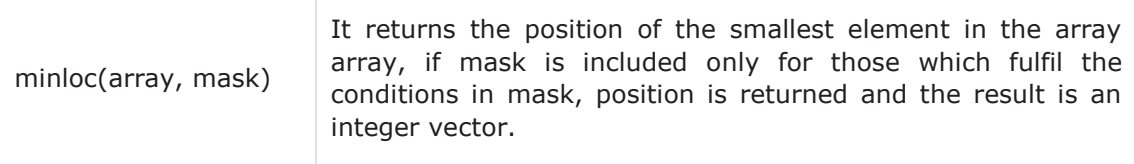

The following example demonstrates the concept:

```
program arrayLocation 
implicit none 
    real, dimension(1:6) :: a = (/ 21.0, 12.0,33.0, 24.0, 15.0, 16.0 /) 
    Print *, maxloc(a) 
    Print *, minloc(a) 
end program arrayLocation
```
When the above code is compiled and executed, it produces the following result:

3 2

# **14. Fortran ─ Dynamic Arrays**

A **dynamic array** is an array, the size of which is not known at compile time, but will be known at execution time.

Dynamic arrays are declared with the attribute **allocatable**.

For example,

```
real, dimension (:,:), allocatable :: darray
```
The rank of the array, i.e., the dimensions has to be mentioned however, to allocate memory to such an array, you use the **allocate** function.

allocate ( darray(s1,s2) )

After the array is used, in the program, the memory created should be freed using the**deallocate** function

deallocate (darray)

#### **Example**

The following example demonstrates the concepts discussed above.

```
program dynamic_array 
implicit none 
   !rank is 2, but size not known
    real, dimension (:,:), allocatable :: darray 
    integer :: s1, s2 
    integer :: i, j 
    print*, "Enter the size of the array:" 
    read*, s1, s2 
   ! allocate memory
    allocate ( darray(s1,s2) ) 
    do i = 1, s1 
      do j = 1, s2
         darray(i, j) = i * j
```

```
print*, "darray(",i,",",j,") = ", darray(i,j)
      end do 
    end do 
    deallocate (darray) 
end program dynamic_array
```

```
Enter the size of the array: 3,4 
darray(1, 1) = 1.00000000
darray( 1, 2 ) = 2.00000000
darray(1, 3) = 3.00000000
darray(1, 4) = 4.00000000
darray( 2, 1 ) = 2.00000000
darray( 2, 2 ) = 4.00000000
darray(2, 3) = 6.00000000
darray(2, 4) = 8.00000000
darray(3, 1) = 3.00000000
darray(3, 2) = 6.00000000
darray(3, 3) = 9.00000000
darray(3, 4) = 12.0000000
```
### **Use of Data Statement**

The **data** statement can be used for initialising more than one array, or for array section initialisation.

The syntax of data statement is:

```
data variable / list / ...
```
#### **Example**

The following example demonstrates the concept:

```
program dataStatement 
implicit none
```

```
integer :: a(5), b(3,3), c(10), i, j
```

```
 data a /7,8,9,10,11/ 
    data b(1,:) /1,1,1/ 
    data b(2,:)/2,2,2/ 
    data b(3,:)/3,3,3/ 
    data (c(i),i=1,10,2) /4,5,6,7,8/ 
    data (c(i),i=2,10,2)/5*2/ 
   Print *, 'The A array:' 
   do j = 1, 5print*, a(j) 
    end do 
   Print *, 'The B array:' 
   do i = 1bound(b,1), ubound(b,1)write(*, *) (b(i,j), j = 1bound(b,2), ubound(b,2)) end do 
    Print *, 'The C array:' 
    do j = 1, 10 
      print*, c(j) 
    end do 
end program dataStatement
```
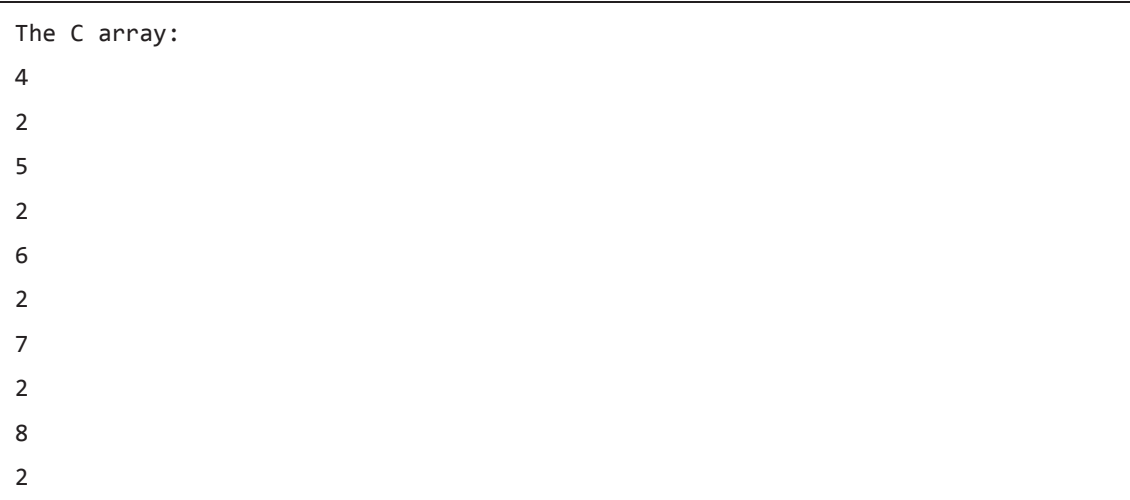

## **Use of Where Statement**

The **where** statement allows you to use some elements of an array in an expression, depending on the outcome of some logical condition. It allows the execution of the expression, on an element, if the given condition is true.

#### **Example**

The following example demonstrates the concept:

```
program whereStatement 
implicit none 
    integer :: a(3,5), i , j 
    do i = 1,3 
      do j = 1, 5 
         a(i,j) = j-iend do 
    end do 
    Print *, 'The A array:' 
   do i = 1bound(a,1), ubound(a,1)
      write(*, *) (a(i,j), j = 1bound(a,2), ubound(a,2)) end do
```

```
where( a<0 )
      a = 1 elsewhere 
      a = 5 end where 
   Print *, 'The A array:' 
  do i = 1bound(a,1), ubound(a,1)
     write(*, *) (a(i,j), j = 1bound(a,2), ubound(a,2)) end do 
end program whereStatement
```